## Hazelnut

dynamically create a kernel in a reflexive language

Benjamin Van Ryseghem

## Introduction

#### Seed

PineKernel: MicroSqueak portage

 Hazelnut: build a new kernel starting from Pharo kernel

Both based on Micro-Squeak

Introduction

## Micro-Squeak

- John Maloney's project
- Done in 2004
- Released in september 2010
- Proof of concept: minimal kernel (47 Classes)

Introduction 4

# How to create a new image in 3 steps?

#### Contents

I – Create a new kernel

II – Isolate the new kernel

III – Create the new image

#### Contents

I – Create a new kernel

II – Isolate the new kernel

III – Create the new image

## Which classes need to be collected?

- First approach: collect all the classes needed by Object to have an autonomous system
  - About 800 classes on 1800 (½ of the system)

- Second approach: provide a list of classes
  - Start from Object
  - Recursively analyze dependencies
  - About 200 classes on 1800 (1/9 of the system)

## How to to build a new kernel structure?

- I. Mark objects
- Trace the objects and mark wanted ones
  - Based on SystemTracer2
- Filling up a list
- Easy process
- It works
- No living kernel

## How to to build a new kernel structure?

- II. A new "namespace"
  - Create a new System Dictionary
    - HazelSmalltalk

- Filling it up with copies of wanted classes
  - Perform a very deep copy
  - Take care of the class and metaclass hierarchy
- No recompilation
- Not handled by the system

### Contents

I – Create a new kernel

II - Isolate the new kernel

III – Create the new image

## Remove dependencies to unneeded classes

#### I. HazelTracer2

 Detect references to unwanted classes

 Fix them using a wrapper (HazelMissingVariable)

## Remove dependencies to unneeded

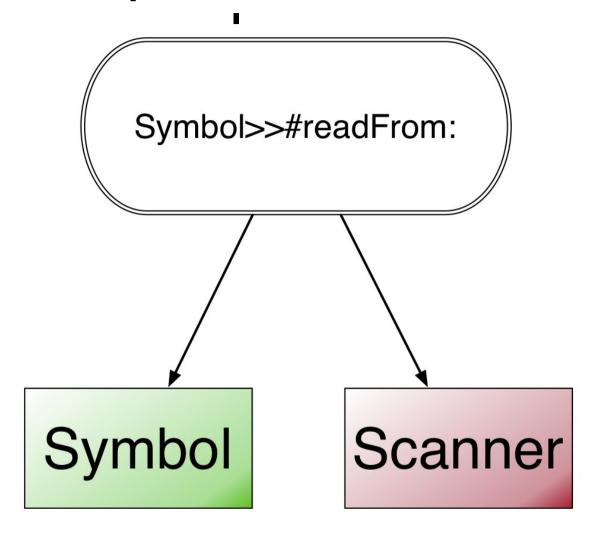

Dependence in a literal

## Remove dependencies to unneeded

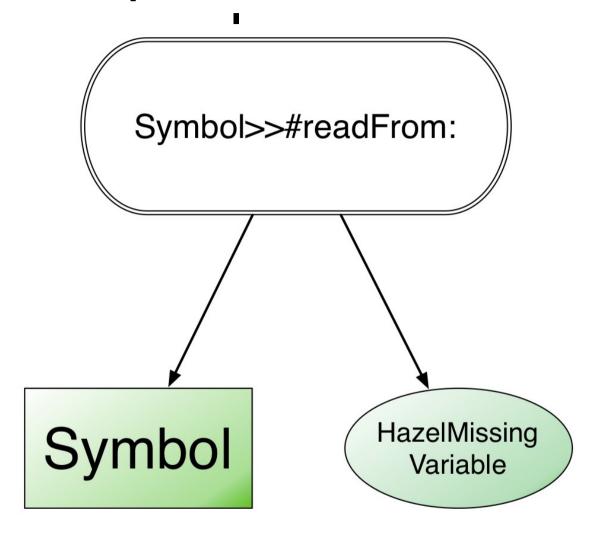

Dependence in a literal

## Remove dependencies to unneeded classes

#### II. HazelKernelBuilder

 Detect references to the Pharo world in methods

- Fix them
  - A method: remove it
  - A class variable: set it to nil

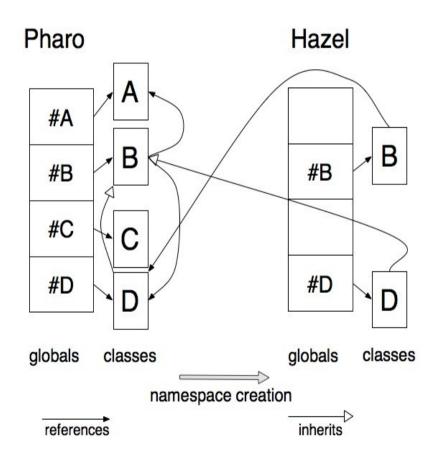

## Bootstrap the new kernel

#### I. HazelTracer2

Nothing to do:)

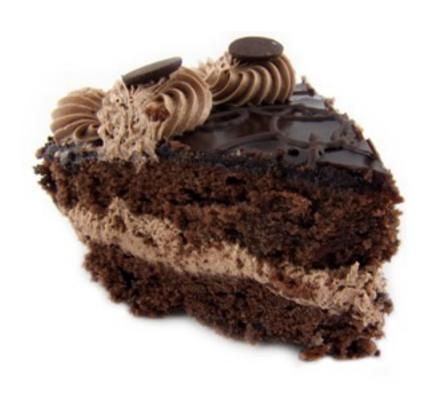

## Bootstrap the new kernel

#### II. HazelKernelBuilder

- Change Pharo references into Hazel dependencies
  - Fix methods literals
  - Change the class of HazelSmalltalk
  - Change the class of the HazelSmalltalk associations

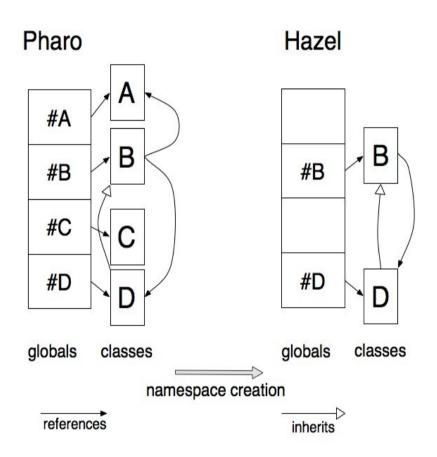

#### Contents

I – Create a new kernel

II – Isolate the new kernel

III – Create the new image

## SystemTracer2

- Tracing and writing process already coded
- Collect all the needed objects
- Check if there is in the granted list
- Finally serialize them in a binary stream

- Error if some objects change between traces
- Had to fix SystemTracer2 for Pharo

## Micro-Squeak like serialization

- First approach
- Collect all the needed objects
- Parse them twice
- Finally serialize them in a binary stream

- Objects untraced
- Error during the serialization
- Code hard to debug or rewrite

#### What if we switch the SOA?

- Change the SOA
- GarbageCollect unwanted objects
- Handled by the VM

- Can't switch some classes
- Modify method context during execution
- Hangs the VM

## Next Steps

- Load code
  - What is the minimal image able to go back?
  - How to load code without compiler ? (Fuel ?)
- Declarative kernel

Get a better definition of the kernel

### Conclusion

Create a new structure

Isolate it

Create a new image

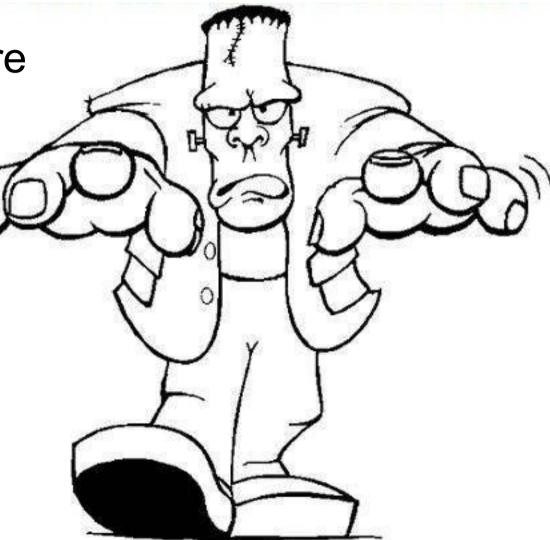